## **POS**

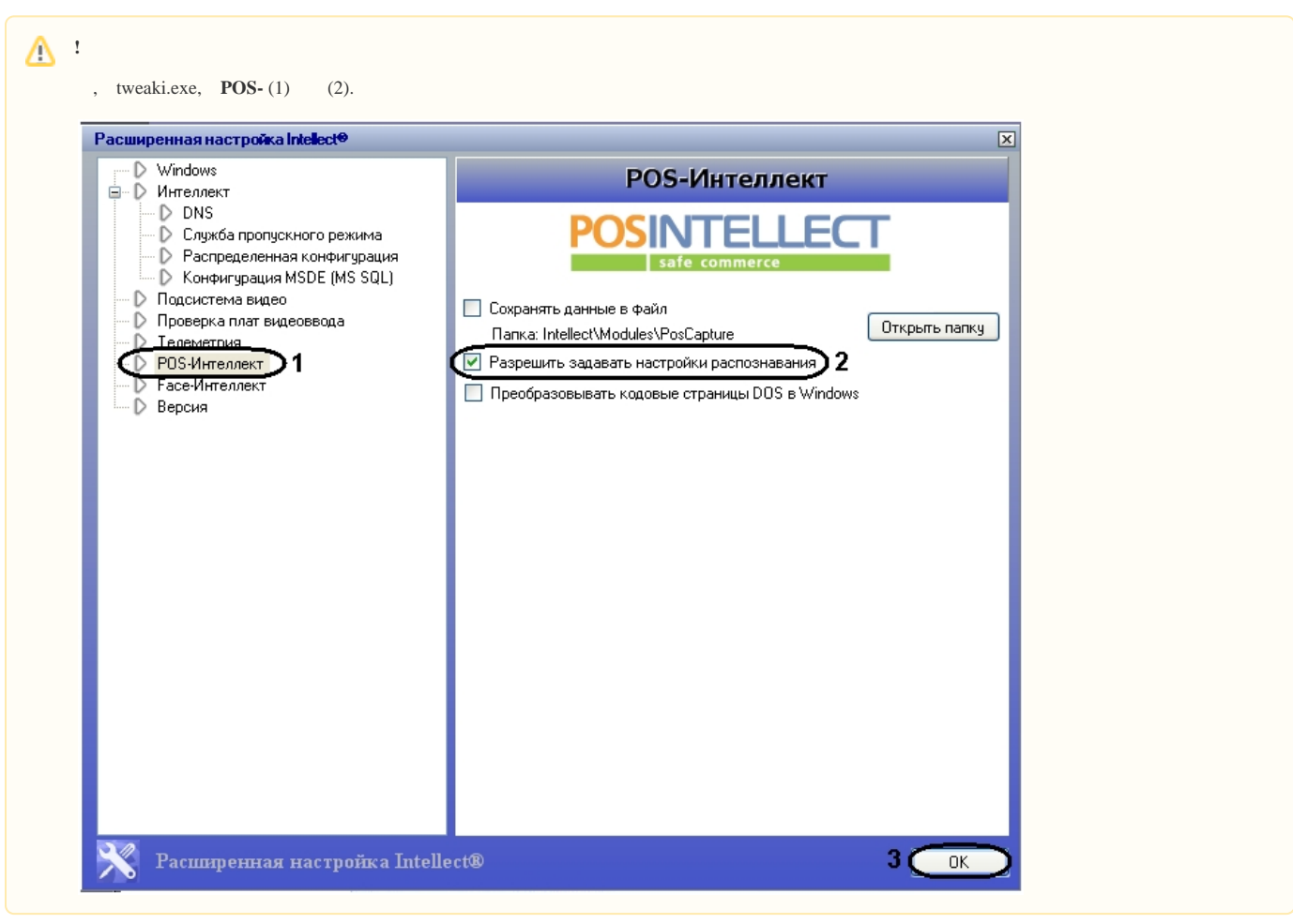

- $\alpha$  ,  $\beta$  ,  $\beta$  ,  $\beta$  $\overline{\phantom{a}}$ 
	- 1.  $POS$ -,  $POS-$ , . .

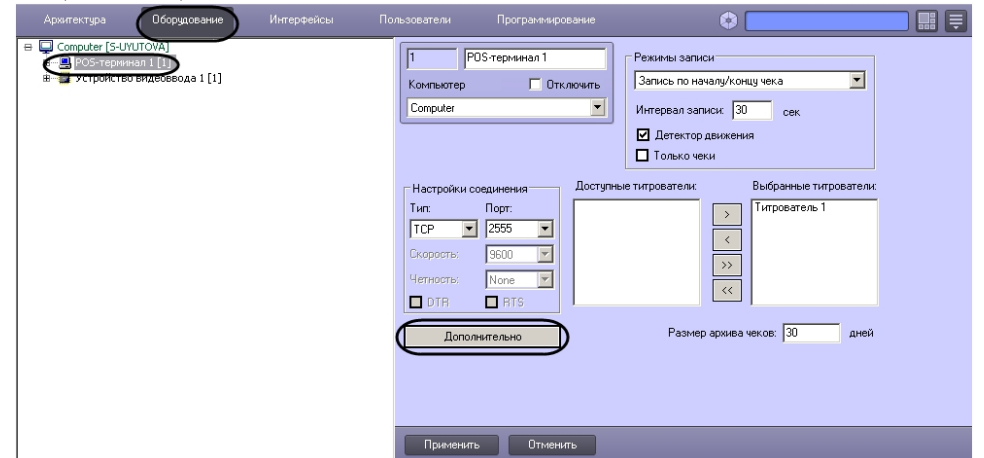

 $\overline{2}$ .

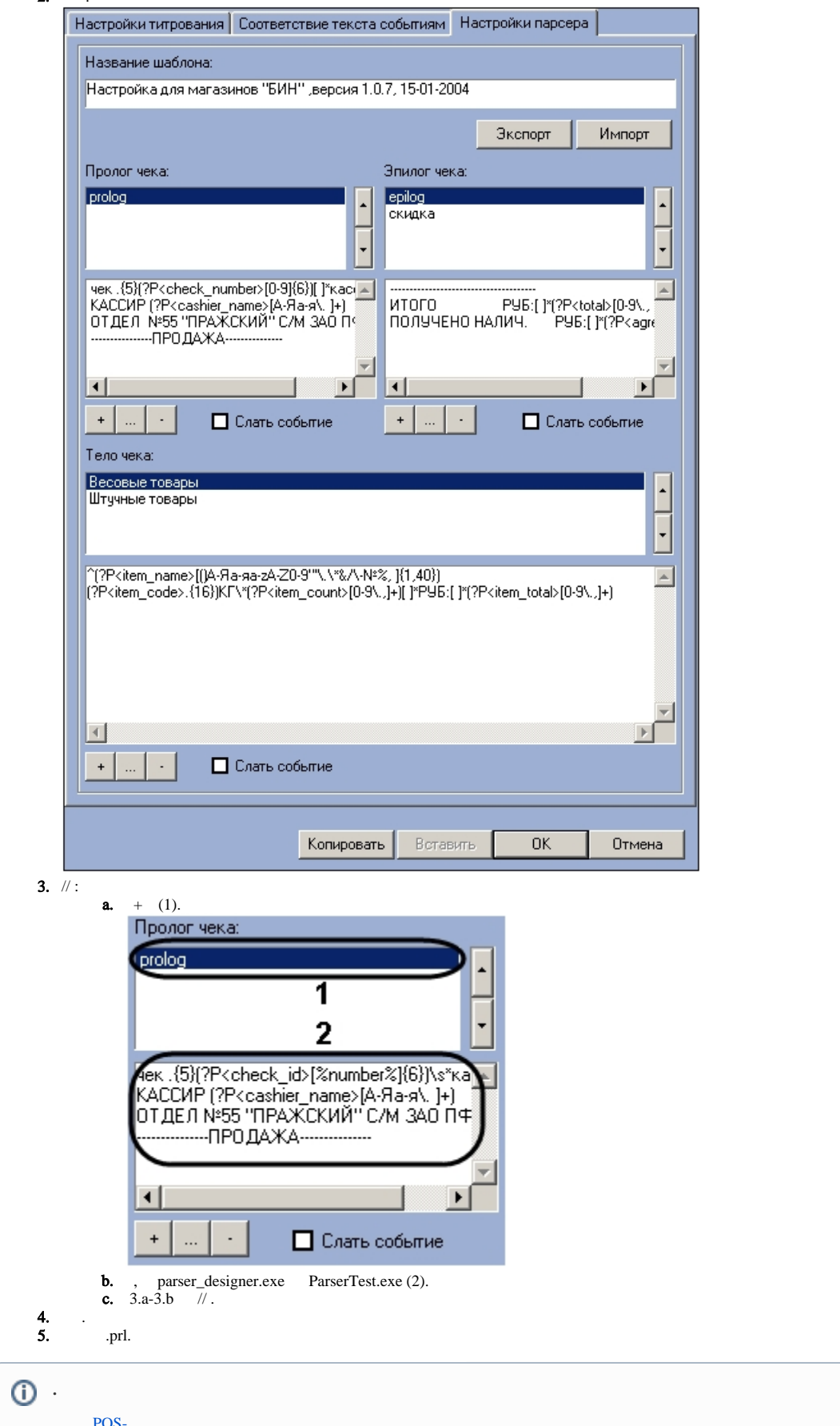